#### **CS 335***Graphics, Image Processing, User Interface Design*

**1**

#### 2-3:15 TR 207 RGAN

Brent Seales

#### **Course Goals**

- **Programming with** *Java* **and associated APIs**
- $\bullet$ Graphical User Interfaces (GUIs)
- $\bullet$ Introduction to Image Processing
- $\bullet$ Introduction to 2D Computer Graphics

## **Administrative Issues**

- Course Webpage check early and OFTEN
- http://dmn.netlab.uky.edu/~seales/cs335.html
- Mailing List
- **Course Work** 
	- 5 Programming assignments
	- 4 Exercises (Problem Sets)
	- 2 Exams

*TBA*

**• Assistant** 

#### **Introduction to Java**

**4**

### **The Java Programming Language: Selected Web Resources**

Java Homepage: **www.java.sun.com** Java JDK 6 Update 2 **java.sun.com/javase** Java Advanced Imaging (JAI): **jai.dev.java.net**

The Java Tutorials:

**java.sun.com/docs/books/tutorial/**

On-line trade magazines, etc: **www.javaside.com/ www.javaworld.com/**

## **Additional Materials**

- The Java Advanced Imaging (JAI) libraries
- The Java 3D environment
- Java tutorial materials
- Java API documentation

#### **Program Development Cycle**

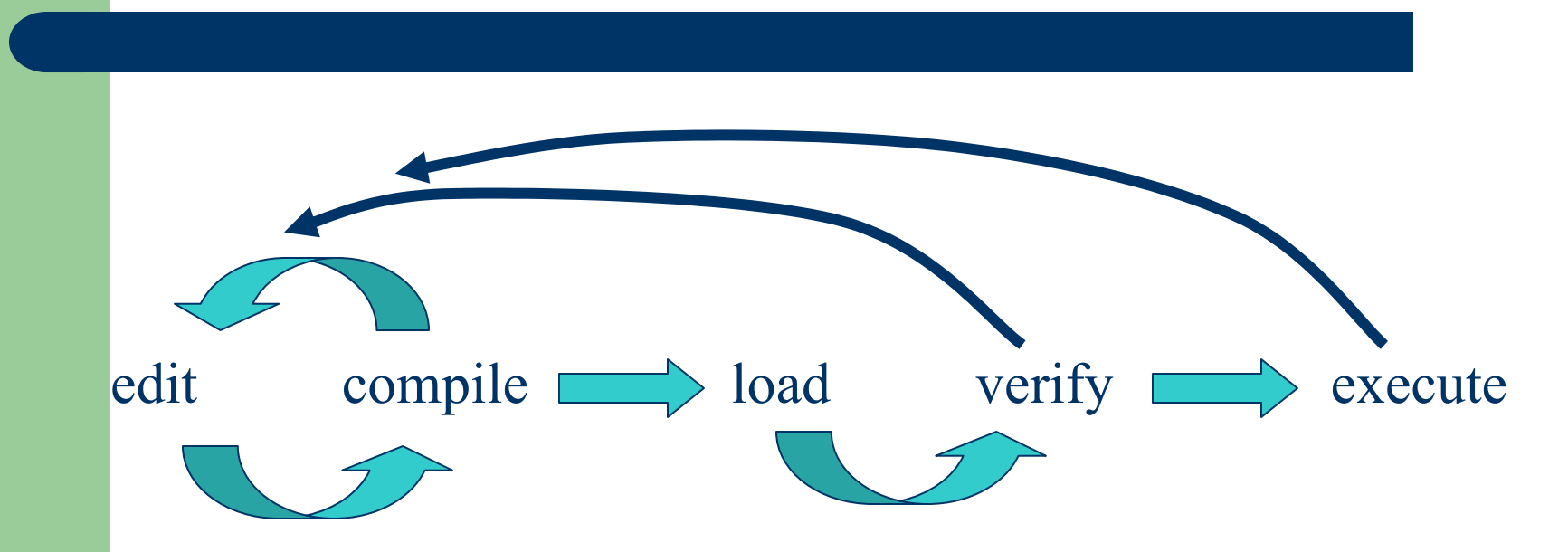

What does this mean for Java, which is an *interpreted* language?

## **Java is Interpreted**

Source Code Java source is text saved in a file with a .java extension. Java looks like C++. Compile source using Java compiler **javac Myprogram.java**

Compiler produces an output file, which ordinarily would be executable code (machine instructions). Low-level "bytecode" file **Myprogram.class**

## **Executing Java Programs**

Standalone java program: invoke the Java interpreter: **java Myprogram** (no extension; assumes .class)

Loader finds **Myprogram.class**, loads it into local memory, verifies it, and interprets (executes) it.

*(run examples)*

## **Example: A Complete Java Program**

```
import java.io.*;
```
**10**

```
public class Testclass
{
  public static void main( String args[] ) throws 
IOException
  {
    int count = 0;
    while ( count < 10 )
    {
      System.out.println("counter is " + count );
      count++;
    }
  }
}
```
#### **New concepts with Java?**

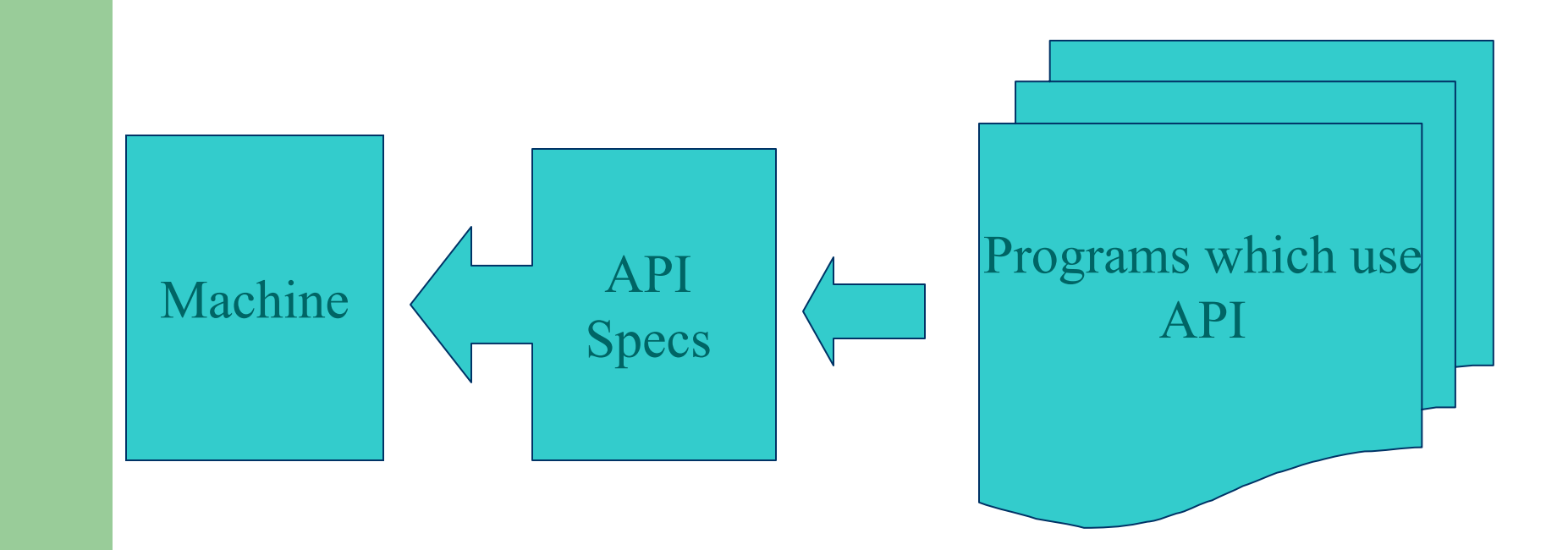

## **Interpreter/Emulator/API**

Interpreter/emulator is an old idea:

WINE: Windows interpreter for Linux OS SoftWindows: Windows interpreter for Silicon Graphics Executor: Macintosh emulator for Wintel PCs

Application Programmer Interface (API) is an old idea OpenGL: Graphics language Rendermanetc.

## **New Possibilities**

#### Combine API and Interpreter: network transparency via HTML

- Each hardware platform has specific implementation of API for local hardware
- Each platform can run interpreter
- Interpreter gives security from programs coming over network
- Applications can run anywhere

## **The Robust Java API**

- The interface contains classes which can be declared directly or extended which do complex tasks:
	- Manage buttons
	- –Manage text input windows
	- Display images
	- Read audio files
	- Run multiple threads in parallel
- Short Java programs can accomplish complex tasks via the API.

## **Interpreted Java: What about speed?**

- API classes can perform well when implemented locally
- Most applets end up being a series of API calls
- Computers are faster
- Network is still the bottleneck for many applications

# **Why is Java the best?**

- It isn't, necessarily!
- Includes powerful ideas
- First to get API + secure interpreted "platform independence" to be widely accepted

# **Summary**

Java Development Environment: edit, compile, load, verify, execute

Applets are different from standalone Java programs

Java combines powerful API (via complex classes) with interpreter and network (HTTP) interfaces.

# **Programming in Java**

- Define data
- Calculate using data
- Output result
- Java is object-oriented:
	- Merge data and functions into object
	- Invoke functions to operate on data

Java program must:

- Define data and functions (in a class)
- Invoke functions to compute things

## **Object-Oriented Programming: Classes**

A class is an object definition, and includes data and functions on that data:

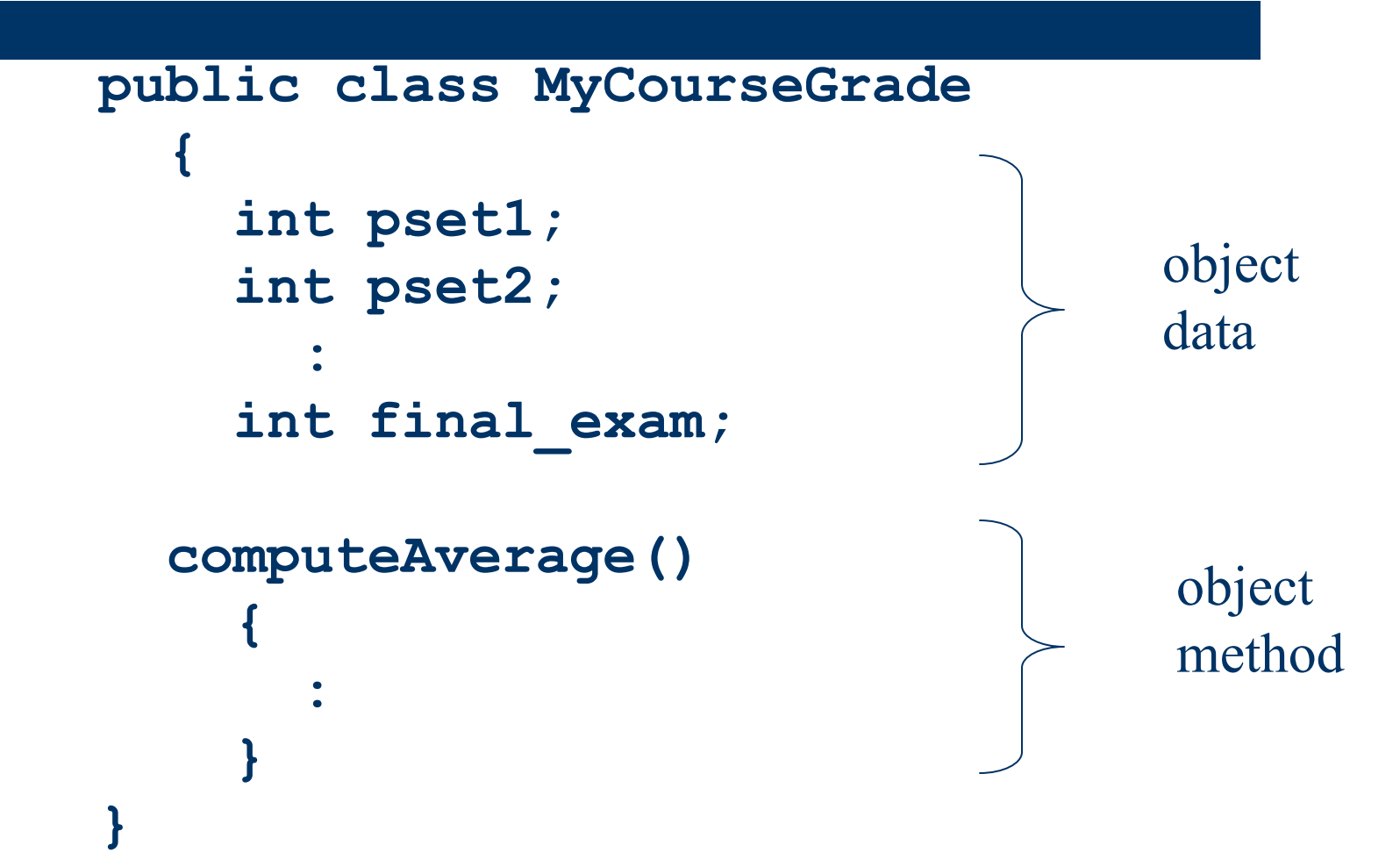

#### **Classes**

Class: code which defines an object Object: a variable (data  $+$  methods) which is an instance of a class Java program: a bunch of class definitions, variables, etc.

## **Classes**

 One special class (the "mother of all classes") contains main(), and this is where flow of control begins:

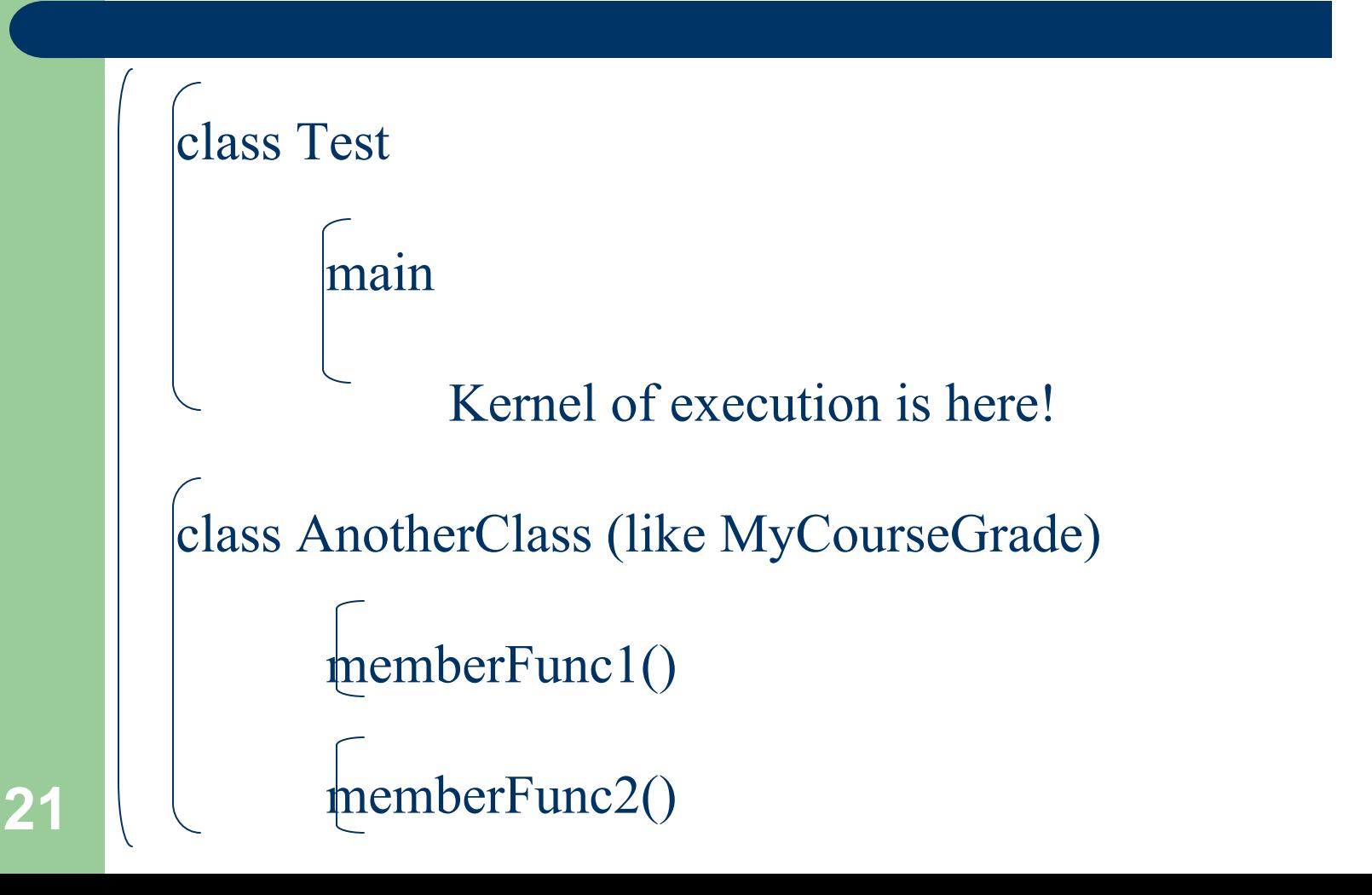

## **Notes**

- Java flow of control starts in **main()**, in whichever class **main()** is defined
- There can only be one class per file (unless you are defining subclasses)
- The filename must match the class name in a Java source file!

# **Example 1**

A Java program with one class and one member called **main():**

```
import java.io.*;
```

```
public class Test
{
  public static void main( String[] str ) 
          throws IOException
  {
    System.out.println("That's it, folks!");
  }
}
```
## **Example 1: Scoping**

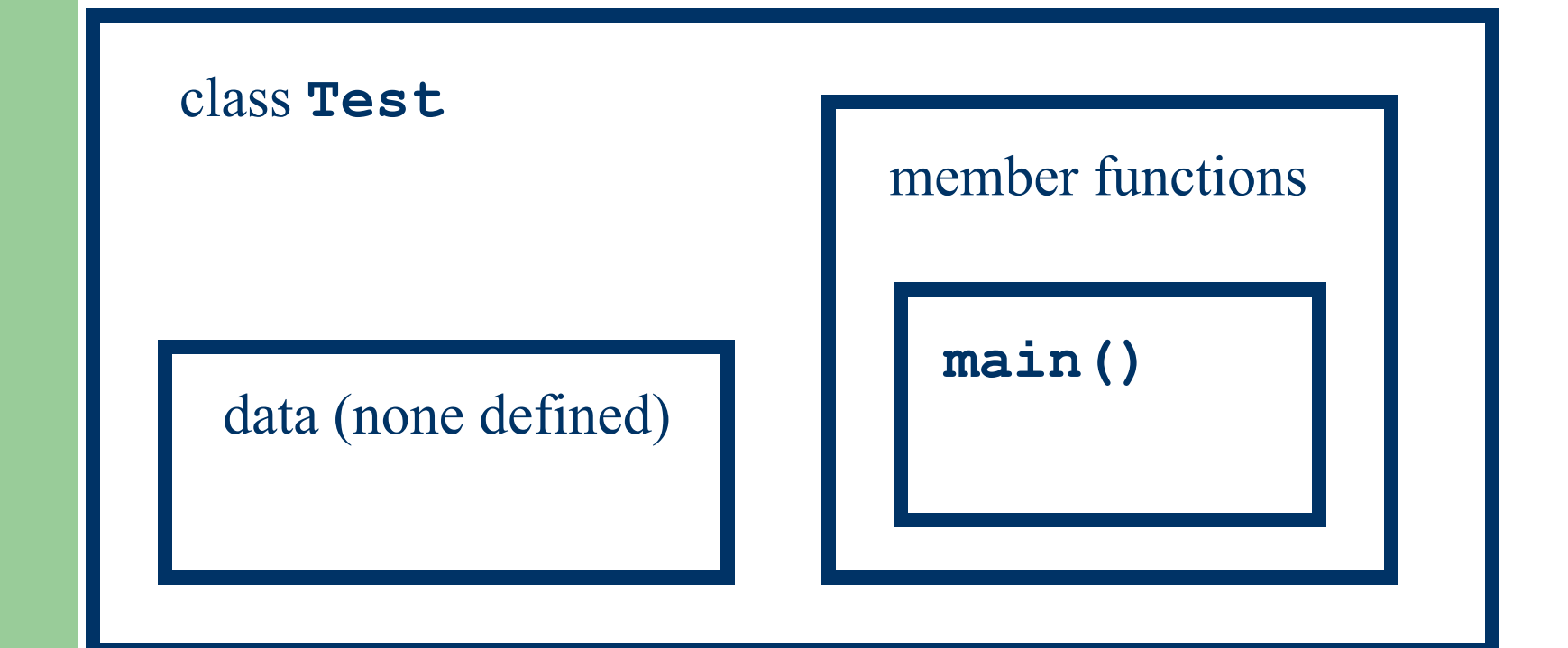

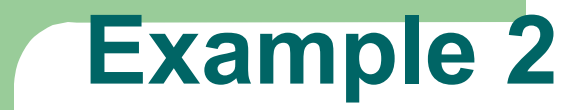

Add another member function:

```
import java.io.*;
public class Test
{
  public static void main( String[] str ) 
             throws IOException
  {
    System.out.println("That it, folks!");
  }
   public void doStuff()
  {
    System.out.println("doing stuff." );
  }
}
```
## **Example 2: Scoping**

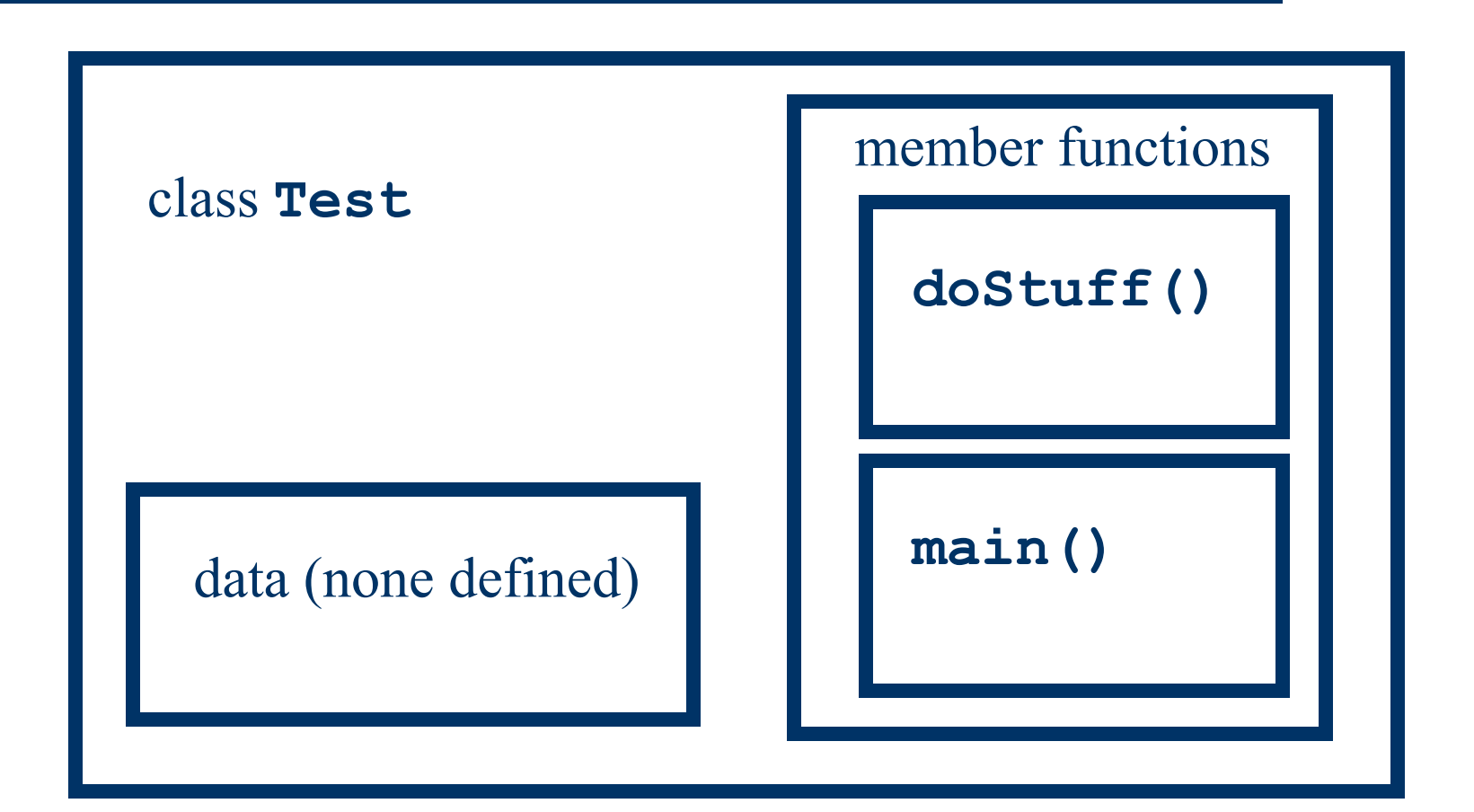

# **Example 3**

Define an object of class Test and make a function call

```
import java.io.*;
public class Test
{
  public static void main( String[] str ) 
            throws IOException
  {
    Test t; // t is of type "Test"
    t = new Test(); // allocate object
    t.doStuff(); // call member function
    System.out.println( "That it, folks!");
  }
```
# **Example 3 (continued)**

```
public void doStuff()
  {
    System.out.println( "I'm doing stuff." );
  }
}
```
#### Notes:

•Static methods cannot access nonstatic class members directly

•**main()** must always be static

#### **Example 4**

```
Test.java:
import java.io.*;
public class Test
{
  public static void main( String[] str ) 
throws IOException
  {
    Stuff t;
    t = new Stuff();
    t.doStuff();
    System.out.println( "That it, folks!" );
  }
}
```
Put main class and a different class in separate files:

## **Example 4**

```
Stuff.java:
public class Stuff
{
  public void doStuff()
  {
    System.out.println( "I'm doing stuff." );
  }
}
```
#### **Notes**

- One class per file
- To compile: **javac Test.java**

## **Java I/O**

**The System** object provides a way to manage I/O from a more traditional "stream" (terminal window).

GUI-based I/O requires the **action()** method to deal with GUI mouse events.

The System object requires no **action()** method

But terminal I/O is inadequate in a browser-based (GUI) environment.

## **Summary of Some Basic Java Constructs**

Everything is related to objects:

Data declaration:

**int i; // declare i to be an int Test t; // declare t to be // an object of type Test**  $i = 0$ ; // set the int i equal to 0 **t = new Test(); // initialize t and allocate space // using a constructor**

## **Java Constructs**

Flow of Control:

Traditional, but with object-oriented syntax for function calls and member functions

Where control starts in the Applet class is important

Executable statements Similar to C/C++: **while, for, if/else, switch**, etc.